# Managing Segments (cont.) (Review)

- To enlarge a segment:
  - If space above the segment is free, OS can just update the segment's limit and use some of that space
  - Move this segment to a larger free space
  - Swap the segment above this one to disk
  - Swap this segment to disk, and bring it back into a larger free space
- Advantages of segmentation:
  - Segments don't have to be contiguous
  - Segments can be swapped independently
  - Segments allow sharing
- Disadvantages of segmentation:
  - Complex memory allocation (first-fit, etc.)
  - External fragmentation

Fall 2002, Lecture 27

Fall 2002, Lecture 27

## **Paging**

- Compared to segmentation, paging:
  - Makes allocation and swapping easier
  - No external fragmentation
- Each <u>process</u> is divided into a number of small, fixed-size partitions called *pages* 
  - <u>Physical memory</u> is divided into a large number of small, fixed-size partitions called *frames*
  - Pages have nothing to do with segments
  - Page size = frame size
    - Usually 512 bytes to 16K bytes
  - The whole process is still loaded into memory, but the pages of a process do <u>not</u> have to be loaded into a contiguous set of frames
  - Virtual address consists of page number and offset from beginning of that page

Fall 2002, Lecture 27

# **Implementing Paging**

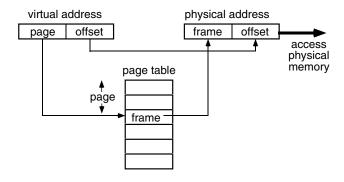

- A page table keeps track of every page in a particular process
  - Each entry contains the corresponding frame in main (physical) memory
  - Can add protection bits, but not as useful
- Additional hardware support required is slightly less than for segmentation
  - No need to keep track of, and compare to, limit. Why not?

## **Paging Example**

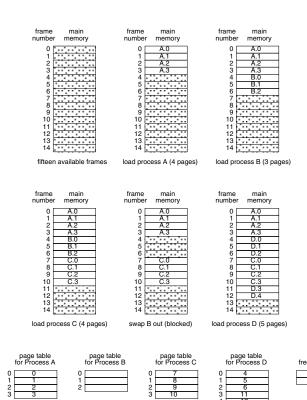

Fall 2002, Lecture 27

# Paging Example (cont.)

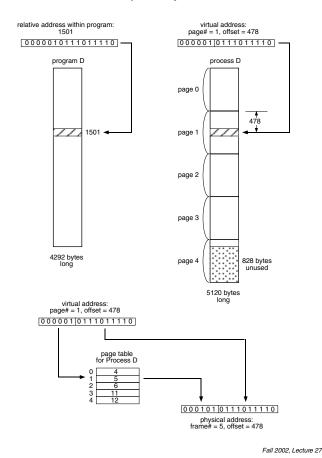

## **Managing Pages and Frames**

- OS usually keeps track of free frames in memory using a bit map
  - A bit map is just an array of bits
    - 1 means the frame is free
    - 0 means the frame is allocated to a page
  - To find a free frame, look for the first 1 bit in the bit map
    - Most modern instruction sets have an instruction that returns the offset of the first 1 bit in a register
- Page table base pointer (special register) points to page table of active process
  - Saved/restored as part of context switch
  - Page table also contains:
    - Other bits for demand paging (discussed next time)

Fall 2002, Lecture 27

#### **Evaluation of Paging**

# Advantages:

- Easy to allocate memory keep a list of available frames, and simple grab first one that's free
- Easy to swap pages, frames, and often disk blocks as well, all are same size
- One frame is just as good as another!

# ■ Disadvantages:

- Page tables are fairly large
  - Most page tables are too big to fit in registers, so they must live in physical memory
  - This table lookup adds an extra memory reference for every address translation
- Internal fragmentation
  - Always get a whole page, even for 1 byte
  - Larger pages makes the problem worse
  - Average = 1/2 page per process

#### Address Translation, Revisited

- A modern microprocessor and OS has maybe a 32 bit virtual address space per process (2<sup>32</sup> = 4 GB)
  - If page size is 4k (2<sup>12</sup>), 32–12=20, meaning each page table could have up to 2<sup>20</sup> (approximately 1 million) page entries, each maybe 4 bytes long = 4MB
  - Problem: page table is too large to store in one page, can't store contiguously
    - Two-level page tables: page tables are also stored in virtual memory
  - New problem: memory access time may double since the page tables are now subject to paging
    - (one access to get info from page table, plus one access to get data from memory)
    - New solution: use a special cache (called a Translation Lookaside Buffer (TLB)) to cache page table entries

7 Fall 2002, Lecture 27 8 Fall 2002, Lecture 27

## **Two-Level Page Table**

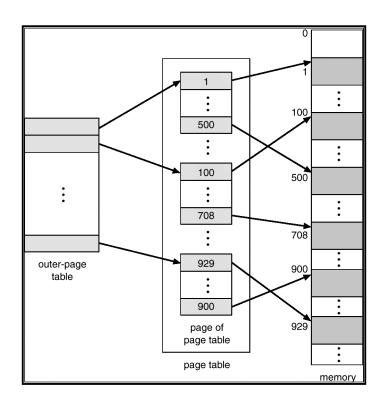

**Translation Look-Aside Buffer** 

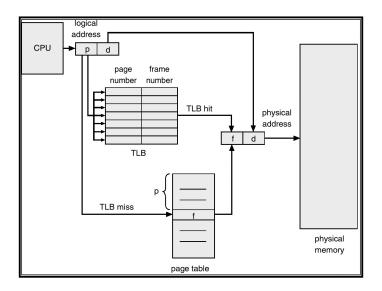

10 Fall 2002, Lecture 27

## **Paging and Segmentation**

Fall 2002, Lecture 27

- Use two levels of mapping:
  - Process is divided into variable-size segments
    - Segments are logical divisions as before
  - Each segment is divided into many small fixed-size pages
    - Pages are easy for OS to manage
    - Eliminates external fragmentation
  - Virtual address = segment, page, offset
  - One segment table per process, one page table per segment
- Sharing at two levels: segment, page
  - Share frame by having same frame reference in two page tables
  - Share segment by having same base in two segment tables
  - Still need protection bits (sharing, r/o, r/w)

11 Fall 2002, Lecture 27